The book was found

## **Getting To Know Web GIS: Second Edition**

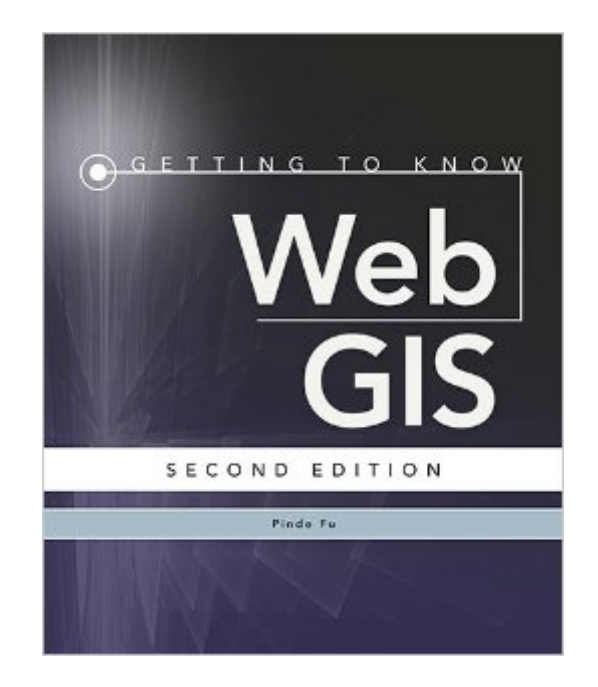

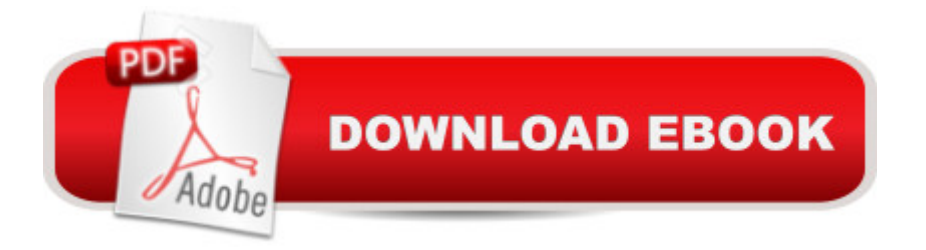

Featuring detailed, step-by-step exercises, Getting to Know Web GIS, Second Edition, teaches readers how to share resources online and build web GIS applications easily and quickly.The workbook covers the Esri suite of web GIS technologies, including ArcGIS Online, Portal for ArcGIS, ArcGIS for Server, web app templates, Web AppBuilder for ArcGIS, ArcGIS API for JavaScript, the Collector for ArcGIS mobile app, mobile SDKs, and 3D web scenes. This second edition includes the latest upgrades and advances, such as smart mapping, AppStudio, ArcGIS Pro and Scene services.Unlike books that focus on individual products, this book teaches web GIS technologies as a holistic platform. In each chapter, students complete an application project using multiple products from the browser/client side to the server side. Data for completing the exercises is available for download.

## **Book Information**

Series: Getting to Know Paperback: 350 pages Publisher: Esri Press; 2 edition (October 3, 2016) Language: English ISBN-10: 1589484630 ISBN-13: 978-1589484634 Product Dimensions: 7.5 x 0.9 x 9 inches Shipping Weight: 2.5 pounds (View shipping rates and policies) Average Customer Review: 3.0 out of 5 stars $\hat{A}$   $\hat{A}$  See all reviews $\hat{A}$  (1 customer review) Best Sellers Rank: #84,974 in Books (See Top 100 in Books) #5 in  $\hat{A}$  Books > Computers & Technology > Programming > Graphics & Multimedia > GIS  $#17$  in  $\hat{A}$  Books > Computers & Technology > Graphics & Design > Computer Modelling > Remote Sensing & GIS #17 in A Books > Science & Math > Earth Sciences > Geography > Information Systems

## **Customer Reviews**

While following written instructions in this book, the website layout is not as pictured or described in the book. Often one has to hunt for several minutes for appropriate link.

## Download to continue reading...

Getting to Know Web GIS: Second Edition Getting to Know Web GIS Getting to Know ArcGIS [Desktop: Basics of ArcView,](http://ebooksreps.com/en-us/read-book/0R7oZ/getting-to-know-web-gis-second-edition.pdf?r=8EI8GidfrbU8sfxzLzzc%2BsTbh%2BJ6ar9qG6gq3WhL9fo%3D) ArcEditor, and ArcInfo (Getting to Know (ESRI Press)) Designing Through, and Getting On with Doctoring Python: Learn Web Scraping with Python In A DAY! - The Ultimate Crash Course to Learning the Basics of Web Scraping with Python In No Time (Web Scraping ... Python Books, Python for Beginners) GIS Cartography: A Guide to Effective Map Design, Second Edition Basic GIS Coordinates, Second Edition Making Maps, Second Edition: A Visual Guide to Map Design for GIS GIS: A Computing Perspective, Second Edition Datums and Map Projections: For Remote Sensing, GIS and Surveying, Second Edition Legal Writing: Getting It Right and Getting It Written, 5th Edition (American Casebook) Getting Started Making Metal Jewelry (Getting Started series) Getting Started with Geese (Getting Started with... Book 4) Summary - Getting Things Done: David Allen's Book-- A Full Summary!(Version 2015) -- The Art of Stress Free Productivity! (Getting Things Done: A Full ... Book, Planner, Paperback, Audio, Summary) Planet Law School II: What You Need to Know (Before You Go), But Didn't Know to Ask... and No One Else Will Tell You, Second Edition OAuth 2.0: Getting Started in Web-API Security (API University Series) (Volume 1) Adobe ColdFusion 9 Web Application Construction Kit, Volume 1: Getting Started Sistema de TrÂ<sub>l</sub>fico Web Perpetuo: Descubre como generar trÂ<sub>l</sub>fico hacia tus sitios web de forma constante y ganar dinero en el proceso (Spanish Edition) Learning Web Design: A Beginner's Guide to HTML, CSS, JavaScript, and Web Graphics

<u>Dmca</u>